## Scan Mode

## **Auto Sense Mode off**

Decoding by pulling the trigger of the scanner when auto sense mode is off. It's default mode.

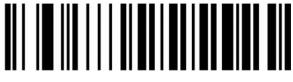

Off (Default)

## **Auto Sense Mode on**

The scanner can sense barcode for decoding automatically.

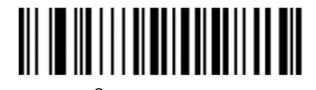

1